## TasWater PlanBuild Application Services Training Curriculum\_Master View, as at 5 June 2023

| Applic.<br>type                                     | Course title                                                                           | Course content                                                                                                    | Pre-requisites                                                                                                    | Target audience                                                | Duration              | Delivery<br>method             |
|-----------------------------------------------------|----------------------------------------------------------------------------------------|----------------------------------------------------------------------------------------------------|----------------------------------------------------------------------------------------------------|----------------------------------------------------------------|-----------------------|--------------------------------|
| Global                                              | Getting Started with<br>PlanBuild Application<br>Services                              | <ol> <li>User registration</li> <li>Dashboard Navigation</li> <li>Searching</li> <li>The PlanBuild Hierarchy</li> <li>PlanBuild References</li> <li>PlanBuild Status Workflow</li> <li>Navigating around PlanBuild</li> <li>Creating a Project</li> <li>PlanBuild Tasks</li> <li>Payments</li> <li>Document Management</li> <li>Notes and Attachments</li> <li>Managing the Statutory Clock</li> <li>Manage task allocation (for specific roles only)</li> </ol>                                                                                                    | 1. UO Business Education<br>Program                                                                                        | . All end-users<br>. Council PlanBuild<br>System Administrator | 2 hours               | Train-the-<br>trainer training |
| TasWater<br>Planning<br>Referrals<br>Administration | Planning Referral<br>- Administration<br>Workflow in PlanBuild<br>Application Services | <ol> <li>Administer a Planning Application Referral Notice         <ol> <li>that requires no action to be deemed valid                 <ol></ol></li></ol></li></ol>                                                                                                    | <ol> <li>UO Business Education<br/>Program</li> <li>Getting Started with<br/>PlanBuild Application<br/>Services</li> </ol> | . Development Support<br>Officers                              | 4 hours<br>(Half day) | Train-the-<br>trainer training |
| TasWater<br>Planning<br>Referrals<br>Assessment     | Planning Referral<br>- Assessment<br>Workflow in PlanBuild<br>Application Services     | <ol> <li>Assess a Planning Application Referral Notice         <ol> <li>1 that requires no conditions             <li>2 that requires TasWater conditions             <li>3 that requires an RFI to Permit Authority             <li>4 that requires an Internal referral (Trade Waste / Asset Strategy)</li> </li></li></li></ol> </li> <li>Assess a Consent to Register a Legal Document             <ol> <li>1 that requires no action to issue consent</li> <li>2 that requires an RFI to Permit Authority</li> </ol> </li> <li>Assess a Consent to Register a Legal Document         <ol> <li>1 that requires no action to issue consent</li> <li>2 that requires an RFI to Permit Authority</li> </ol> </li> <li>Issue a Response to a Planning Application Referral Notice         <ol> <li>1 that is a No Permit Required</li> <li>2 that is a Submission to Planning Authority Notice (SPAN)</li> </ol> </li> </ol> | <ol> <li>UO Business Education<br/>Program</li> <li>Getting Started with<br/>PlanBuild Application<br/>Services</li> </ol> | . Development<br>Assessment Officers                           | 4 hours<br>(Half day) | Train-the-<br>trainer training |

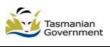

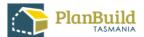

|    | Learning Outcomes                                                                                                    |
|----|----------------------------------------------------------------------------------------------------|
| ıg | Key learning outcomes:<br>. Understanding of the PlanBuild architecture, basic<br>navigation & workflow<br>. Ability to assign tasks, use workflow & save records<br>. How to use the help & support functionality and tools<br>. How to manage documents including revisions and<br>document control<br>. How to assign & manage task allocation (for specific roles<br>only)                                                                                                    |
| ß  | How to:<br>. Receive a Planning Application Referral<br>. Review a submitted Planning Application Referral<br>. View, download & edit documents<br>. Request further information & internal referrals<br>. Find & acknowledge a referral response<br>. Request and accept a payment<br>. Check Planning Application Referral is complete &<br>generate task to assessing officer for assessment<br>. Move application from submitted to assessment<br>. Receive and complete tasks<br>. Find & view a completed Planning Permit |
| ıg | How to:<br>. Review the Planning Application Referral<br>. View, download & edit documents<br>. Request further information and internal/external referrals<br>. Manage the clock<br>. Complete a Planning Application Referral assessment in<br>PlanBuild<br>. Stamp and sign documents<br>. Add conditions<br>. Request an extension of time<br>. Approve & issue a Planning Referral Response<br>. Reject or refuse an Planning Referral Response<br>. Find & view a completed Planning Permit                               |

## TasWater PlanBuild Application Services Training Curriculum\_Master View, as at 5 June 2023

| Applic.<br>type                                    | Course title                                                                                                    | Course content                                                                                                    | Pre-requisites                                                                                                    | Target audience                             | Duration              | Delivery<br>method             |
|----------------------------------------------------|----------------------------------------------------------------------------------------------------|----------------------------------------------------------------------------------------------------|----------------------------------------------------------------------------------------------------|---------------------------------------------|-----------------------|--------------------------------|
| Responding to<br>TasWater<br>Internal<br>Referrals | TasWater Internal<br>Referral<br>- Response Workflow<br>in PlanBuild<br>Application Services                       | <ol> <li>Respond to a Trade Waste internal referral</li> <li>1 that requires no further information with conditions</li> <li>2 that requires further information</li> <li>Respond to a Asset Strategy internal referral</li> <li>1 with notes</li> <li>2 that requires further information</li> </ol>                                                                            | <ol> <li>UO Business Education<br/>Program</li> <li>Getting Started with<br/>PlanBuild Application<br/>Services</li> </ol> | . Trade Waste Officers<br>. Asset Engineers | 2 hours<br>(Half day) | Train-the-<br>trainer training |
| TasWater<br>Application<br>Administration          | TasWater Application<br>- Administration<br>Workflow in PlanBuild<br>Application Services                          | <ol> <li>Administer a TasWater Application         <ol> <li>1.1 that is a Certificate for Certifiable Work (Building &amp; Plumbing) and<br/>requires no action to be deemed valid             <li>1.2 that is a Certificate of Water and Sewerage Compliance (Building &amp;<br/>Plumbing) and requires an RFI</li> </li></ol> </li> <li>Raise a Request for Payment</li> </ol> | <ol> <li>UO Business Education<br/>Program</li> <li>Getting Started with<br/>PlanBuild Application<br/>Services</li> </ol> | . Development Support<br>Officers           | 4 hours<br>(Half day) | Train-the-<br>trainer training |
| TasWater<br>Application<br>Assessment              | TasWater Application<br>(Development<br>Services)<br>- Assessment<br>Workflow in PlanBuild<br>Application Services | <ol> <li>Assess a TasWater Application that is a valid Certificate for Certifiable<br/>Work (Building &amp; Plumbing) and requires no action</li> <li>Issue a Certificate for Certifiable Work (Building &amp; Plumbing) without<br/>conditions (Exemption)</li> <li>Raise a Request for Payment</li> </ol>                                                                      | <ol> <li>UO Business Education<br/>Program</li> <li>Getting Started with<br/>PlanBuild Application<br/>Services</li> </ol> | . Development<br>Assessment Officers        | 2 hours<br>(Half day) | Train-the-<br>trainer training |

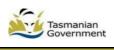

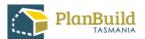

|    | Learning Outcomes                                                                                                    |
|----|----------------------------------------------------------------------------------------------------|
| ng | How to:<br>. Receive an internal referral<br>. Review an internal referral<br>. View, download & edit documents<br>. Request further information & internal referrals<br>. Find and complete a referral response<br>. Respond to an internal referral<br>. Find & view a completed Planning Permit<br>. Outcome of Compliance Application                                                                                                    |
| lg | How to:<br>. Receive a TasWater Application<br>. Review a submitted TasWater Application<br>. View, download & edit documents<br>. Request further information & internal/external referrals<br>. Find & acknowledge a referral response<br>. Request and accept a payment<br>. Check TasWater Application is complete & generate task<br>to assessing officer for validation<br>. Move application from submitted to assessment<br>. Receive and compete tasks<br>. Find & view a completed Planning Permit<br>. Amend a TasWater Certificate                                               |
| ng | How to:<br>. Review a TasWater Application<br>. View, download & edit documents<br>. Request further information and internal/external referrals<br>. Request & accept an additional payment<br>. Move application from submitted to assessment<br>. Manage the clock<br>. Complete a TasWater Application assessment in<br>PlanBuild<br>. Stamp and sign documents<br>. Add conditions<br>. Approve & issue a TasWater Certificate<br>. Reject or refuse an Application<br>. Find & view a completed Planning Permit<br>. Amend a TasWater Certificate<br>. See Appeal details in PlanBuild |

## TasWater PlanBuild Application Services Training Curriculum\_Master View, as at 5 June 2023

| Applic.<br>type                       | Course title                                                                                                    | Course content                                                                                                    | Pre-requisites                                                                                                    | Target audience                                | Duration              | Delivery<br>method             |
|---------------------------------------|----------------------------------------------------------------------------------------------------|----------------------------------------------------------------------------------------------------|----------------------------------------------------------------------------------------------------|------------------------------------------------|-----------------------|--------------------------------|
| TasWater<br>Application<br>Assessment | TasWater Application<br>(Development<br>Compliance)-<br>Assessment Workflow<br>in PlanBuild<br>Application Services | <ol> <li>Assess a TasWater Application that is a Certificate of Water and<br/>Sewerage Compliance (Building &amp; Plumbing) and requires an RFI &amp;<br/>internal referral</li> <li>Issue a Certificate of Water and Sewerage Compliance (Building &amp;<br/>Plumbing) with TasWater conditions</li> <li>Raise a Request for Payment</li> </ol> | <ol> <li>UO Business Education<br/>Program</li> <li>Getting Started with<br/>PlanBuild Application<br/>Services</li> </ol> | . Development<br>Compliance Officers           | 2 hours<br>(Half day) | Train-the-<br>trainer training |
| System Admin                          | PlanBuild Application<br>Services System<br>Administration for<br>User Organisations                                | <ol> <li>Edit organisation details</li> <li>Update logo</li> <li>Update contact information</li> <li>Edit fee rates</li> <li>Invite or retire users to the organisation</li> <li>Edit user permissions</li> <li>Add and update electronic signature</li> <li>Maintain condition RFI library</li> </ol>                                           | 1. Getting Started with<br>PlanBuild Application<br>Services                                                               | . Council<br>PlanBuild System<br>Administrator | 2 hours               | Direct<br>Face-to-Face         |

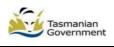

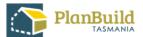

Learning Outcomes

| g | How to:<br>. Review a TasWater Application<br>. View, download & edit documents<br>. Request further information and internal/external referrals<br>. Request & accept an additional payment<br>. Move application from submitted to assessment<br>. Manage the clock<br>. Complete a TasWater Application assessment in<br>PlanBuild<br>. Stamp and sign documents<br>. Add conditions<br>. Approve & issue a TasWater Certificate<br>. Reject or refuse an Application |
|---|----------------------------------------------------------------------------------------------------|
|   | Key learning outcomes:<br>. Ability to complete the tasks assigned to the PlanBuild<br>Application Services organisational administrator role                                                                                                    |